## JUnit

#### Tutorial & Examples

### JUnit - Tutorials

This one is good: http://www.vogella.com/ articles/JUnit/article.html Others:

> https://www.google.com/ search?q=junit+tutuorial

## JUnit – Test Example

```
import org.junit.Test;
Import static org.junit.assert.*;
```
public class KVCacheTest {

}

```
 @Test
  public void getAndPutTest() {
   KVCache cache = new KVCache(2, 2);
     cache.put("foo", "bar");
    assertEquals("getAndPutTest failed!",
      cache.get("foo"), "bar");
 }
```
# JUnit - In Eclipse!

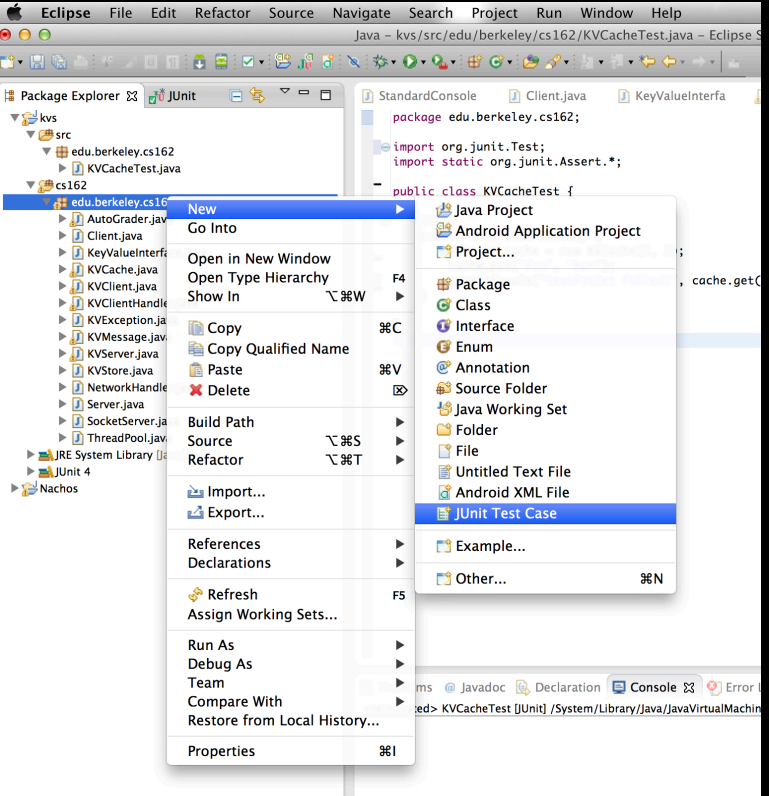

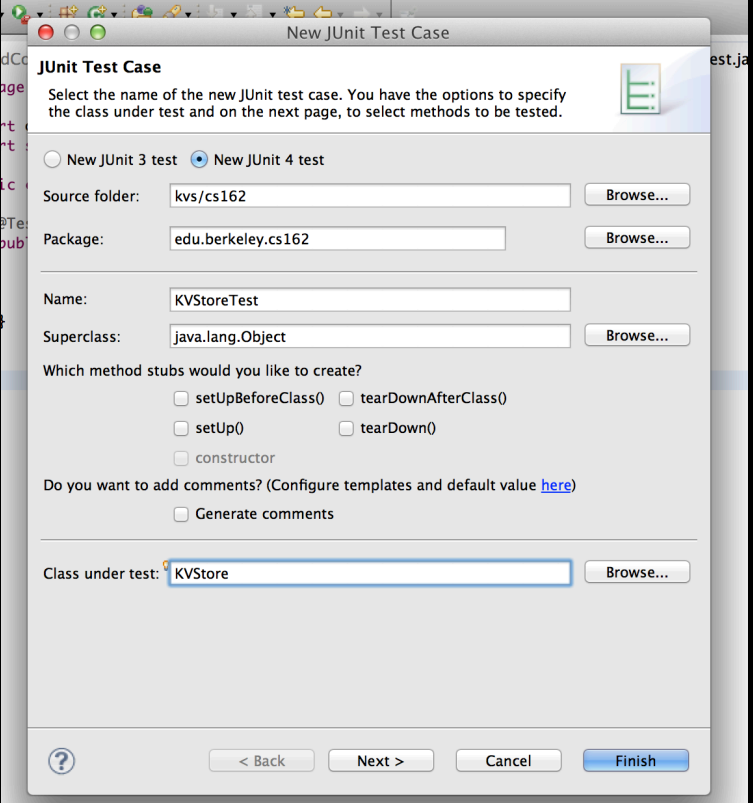

# JUnit - In Eclipse!

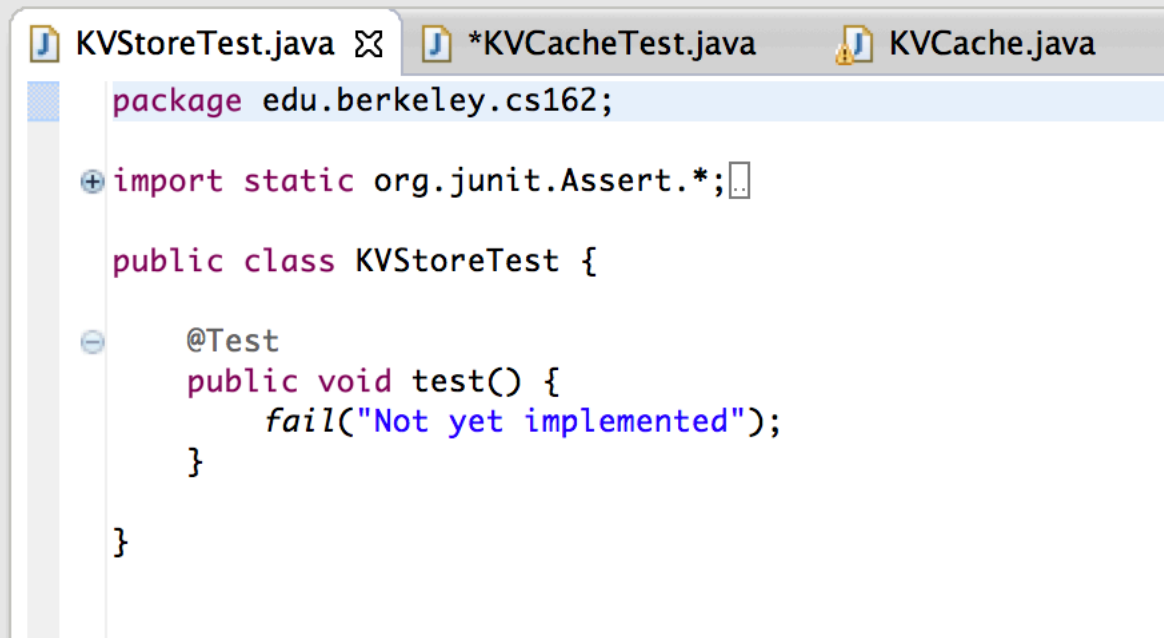